## Cheatography

#### Core Java Cheat Sheet by evanescesn09 via cheatography.com/88543/cs/20288/

| OOP               |                                                                                                    |                                                     |
|-------------------|----------------------------------------------------------------------------------------------------|-----------------------------------------------------|
| Encaps<br>ulation | The process of binding related<br>classes, objects and operations<br>together is called Encapsulation | Using access<br>modifiers,<br>packages              |
| Abstra-<br>ction  | The process of specifying what to do without specifying how to do it                                  | Using abstract<br>classes and<br>interfaces         |
| Inheri-<br>tance  | When one class inherits the properties of another class                                               | Using Aggreg-<br>ation, Compos-<br>ition            |
| Polymo<br>rphism  | Same thing is done in different ways                                                                  | Using compile-<br>time and run-time<br>polymorphism |

# Encapsulationdefaultaccessible to classes only in the same packagepublicaccessible to all classes in any packageprivateaccessible to only a specific method, or classprotectedaccessible to classes in the same package, and sub-classes of this class

#### Abstraction

| Abstract | When a class has one or more     | Us  |
|----------|----------------------------------|-----|
| Class    | unimplemented methods, it        | imp |
|          | should be declared abstract.     | nee |
|          | The sub-classes should provide   | me  |
|          | implementation for the unimpl-   | imp |
|          | emented methods, else they       | oth |
|          | should also be declared abstract | on  |
|          |                                  | ont |

Used: When default implementation is needed for some methods, and specific implementations for other methods based on the class implementing them

#### By evanescesn09

Published 16th August, 2019. Last updated 16th August, 2019. Page 1 of 3.

#### **Abstraction (cont)**

| Interface | Blueprint of a class. It contains only static, final | Used:    |
|-----------|------------------------------------------------------|----------|
|           | variables and only unimplemented methods.            | to       |
|           | Classes implement the interface should               | support  |
|           | implement all methods of the interface, or be        | multiple |
|           | declared abstract                                    | inheri-  |
|           |                                                      | tance    |

Abstract classes don't support multiple inheritance, whereas interfaces do

# Inheritance Aggreg- When one class contains a reference

|         |                              | · · · ·         |
|---------|------------------------------|-----------------|
| ation   | of another class             | classes         |
| Associ- | When one class is made up of | Tightly coupled |
| ation   | another class                | classes         |

Loosely coupled

Java does't support multiple inheritance directly, it supports it only via Interfaces

#### Polymorphism

| Compil<br>e-time | Also called overloading. When methods have same name<br>but different signature (return-type, number of parameters,<br>type of parameters etc)         |
|------------------|----------------------------------------------------------------------------------------------------|
| Run-<br>time     | Also called overriding. When child-classes over-write method implementations of parent-class.                                                          |
| static ke        | yword                                                                                                    |
| static<br>field  | Shared by all members of the class. It can be accessed before objects are created                                                                      |
| static<br>method | Can be accessed without creating an instance of the class.<br>They can only access static variables and static methods.<br>Cannot access this or super |

Sponsored by CrosswordCheats.com Learn to solve cryptic crosswords! http://crosswordcheats.com

cheatography.com/evanescesn09/

## Cheatography

#### Core Java Cheat Sheet by evanescesn09 via cheatography.com/88543/cs/20288/

#### static keyword (cont)

| static<br>block | Used when some computation is to be done to initialize the static variables. This block is executed once when the class is initially loaded into memory                                                        |
|-----------------|----------------------------------------------------------------------------------------------------|
| static<br>class | We cannot declare top-level classes as static. Only inner<br>classes can be static. A static class cannot access non-static<br>members of the Outer class. It can access only static<br>members of Outer class |
| final           |                                                                                                    |

| fields  | treated as constants                  |
|---------|---------------------------------------|
| methods | cannot be overridden by child classes |
| classes | cannot be inherited                   |

#### finalize()

finalize() method is a protected and non-static method of java.lang.Object class. This method will be available in all objects you create in java. This method is used to perform some final operations or clean up operations on an object before it is removed from the memory

|                     |                                                                                                    | 0.0  |
|---------------------|----------------------------------------------------------------------------------------------------|------|
| String Crea         | ation                                                                                                    | S.C  |
| Literal :           | Creates Strings in String pool, in JVM. Multiple strings                                                             | S.C  |
| String s            | can have same value. Only one copy of the word exists                                                                | S.C  |
| = " "               | in the String pool, and the references of it are updated.                                                            | s.e  |
| Object:<br>String s | Creates a string object in heap. The heap in-turn checks<br>the JVM String Pool to see if there exists a string with | s.le |
| = new               | same value.                                                                                                    | s.re |
| String();           |                                                                                                    | s.re |
| String s1 =         | "abc";                                                                                                    | S.S  |
| String s2 =         | "abc";                                                                                                    | S.S  |
| s1 == s2 ref        | turns true;                                                                                                    | s.to |
|                     |                                                                                                    | s.to |
| Ũ                   | new String("abc");<br>new String("abc");                                                                             | s.tr |
| s1 == s2 ref        |                                                                                                    | Str  |
|                     | als(s2) returns true;                                                                                                |      |
| Dut 31.equa         |                                                                                                    | Str  |

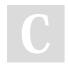

By evanescesn09

Published 16th August, 2019. Last updated 16th August, 2019. Page 2 of 3.

#### **String Immutability**

Strings in java are immutable because changing the value of a String literal changes the value of other Strings that reference the literal, which leads to inconsistency in the program. To prevent this, strings in java are immutable.

#### Storing passwords in Strings

It is best to store passwords as char[] because if passwords are stored as Strings, the string tends to be in the JVM pool even after all references to it no longer exist. This causes a vulnerability in the system. In case of Char[], once all the references to char[] are gone, the Java Garbage Collector deletes the char[] to preserve memory. So, it's safer.

#### StringBuilder, StringBuffer

| StringBuilder | To create mutable strings in Java             |
|---------------|-----------------------------------------------|
| StringBuffer  | To create thread-safe mutable strings in Java |

#### String methods

| s.charAt(int index)                               |
|---------------------------------------------------|
| s.compareTo(s2), s.compareToIgnoreCase(s2)        |
| s.concat(s2)                                      |
| s.contains(sequence of characters)                |
| s.equals(s2), s.equalsIgnoreCase(s2)              |
| s.length()                                        |
| s.replace(character, replacement))                |
| s.replaceAll(character, replacement)              |
| s.subString(int startIndex)                       |
| s.subString(int startIndex, int endIndex)         |
| s.toUpperCase(), s.toLowerCase()                  |
| s.toCharArray()                                   |
| s.trim()                                          |
| String s = String.valueOf(int, or long or double) |
| String[] s1 = s.split( String regex)              |
| String[] s1 = s.split(String regex, int limit )   |

Sponsored by CrosswordCheats.com Learn to solve cryptic crosswords! http://crosswordcheats.com

cheatography.com/evanescesn09/

# Cheatography

#### Core Java Cheat Sheet by evanescesn09 via cheatography.com/88543/cs/20288/

| StringBuffer, StribgBuilder methods              |
|--------------------------------------------------|
| s.append(s2)                                     |
| s.deleteCharAt(int index)                        |
| s.indexOf(string ), s.indexOf(string, fromIndex) |
| s.insert(int index, objectValue)                 |
| s.replace(int startIndex, int endIndex, String)  |
| s.reverse()                                      |
| s.toString()                                     |
| s.trimToSize()                                   |
| s.setCharAt(int index, charSequence)             |
|                                                  |

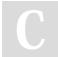

By evanescesn09

Published 16th August, 2019. Last updated 16th August, 2019. Page 3 of 3. Sponsored by **CrosswordCheats.com** Learn to solve cryptic crosswords! http://crosswordcheats.com

cheatography.com/evanescesn09/